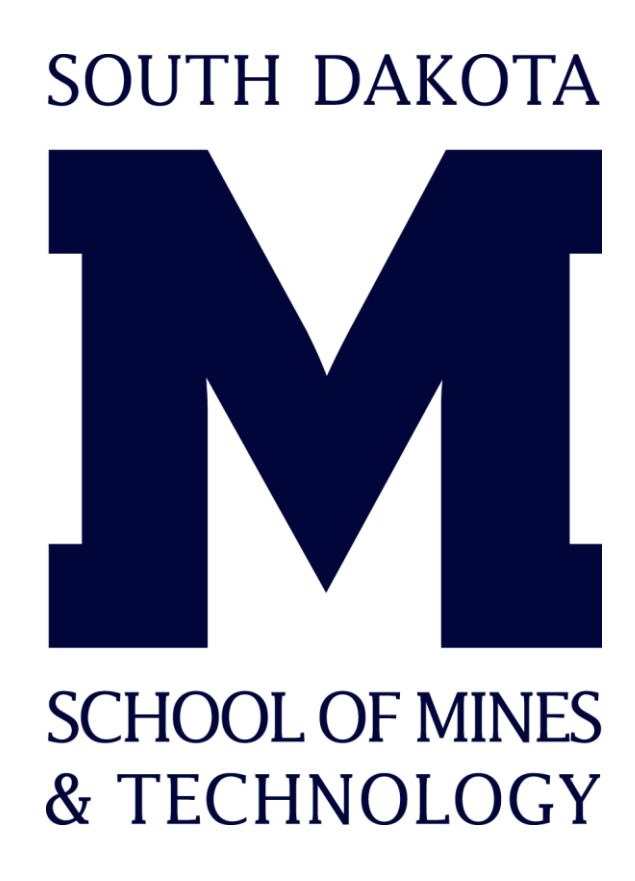

# **Vacuum Chamber Control System Bhumika Sood and Henry M. O'Meara, advised by Dr. Charles R. Tolle**

Circuit Board Design **Vacuum Pump Sparkfun Pressure Sensor** Evacuates air from Sits inside vacuum chamber. vacuum chamber Sends live pressure readings to Raspberry Pi **Motor Driver** .................... Receives signals from  $\overline{\phantom{a}}$ Raspberry Pi Current Monitor to control speed of two  $\bullet$ vacuum pumps **Analog to Digital Converter (ADC) Current Monitor** Converts analog signals Measures the current 016Bit I2C ADC+PGA from current monitor to supplied to the Dwyer **EBOODD** digital signals and sends pressure sensor and <u>ြစီစီစီစီစီစီစီစီ</u> them to Raspberry Pi sends signal to ADC

## Introduction

Software Design

Results

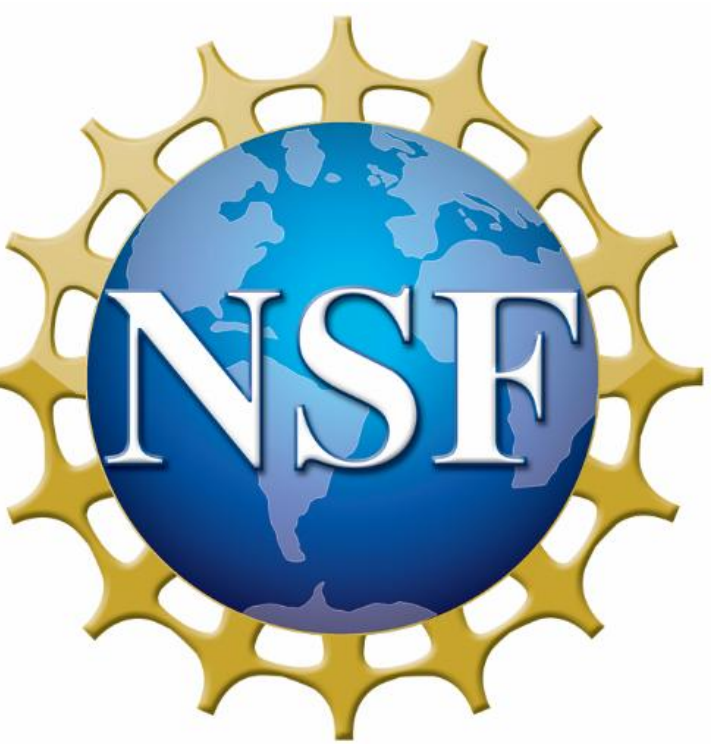

- Allow the user to select a desired air pressure on a touchscreen
- Maintain a constant pressure by monitoring the air pressure and controlling the vacuum pumps
- Remain compact

**Pressure Sensors** 

UW CHARLOTTEPIPE.COM CHFRLOTT

## Future Work

- Add two more vacuum pumps to reach lower air pressure
- Create compact housing for vacuum pumps

Design a vacuum pump control system to simulate a lowpressure environment for testing an acoustic temperature measurement system

**Dwyer Pressure Sensor** Connected to vacuum chamber valve. Supply current is read by current sensor

## **Ribbon Cable Connection** Ribbon cable connects Raspberry Pi to circuit board

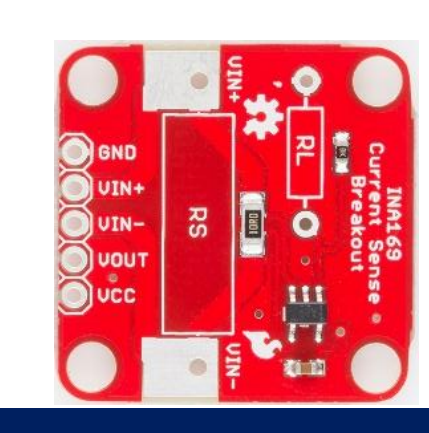

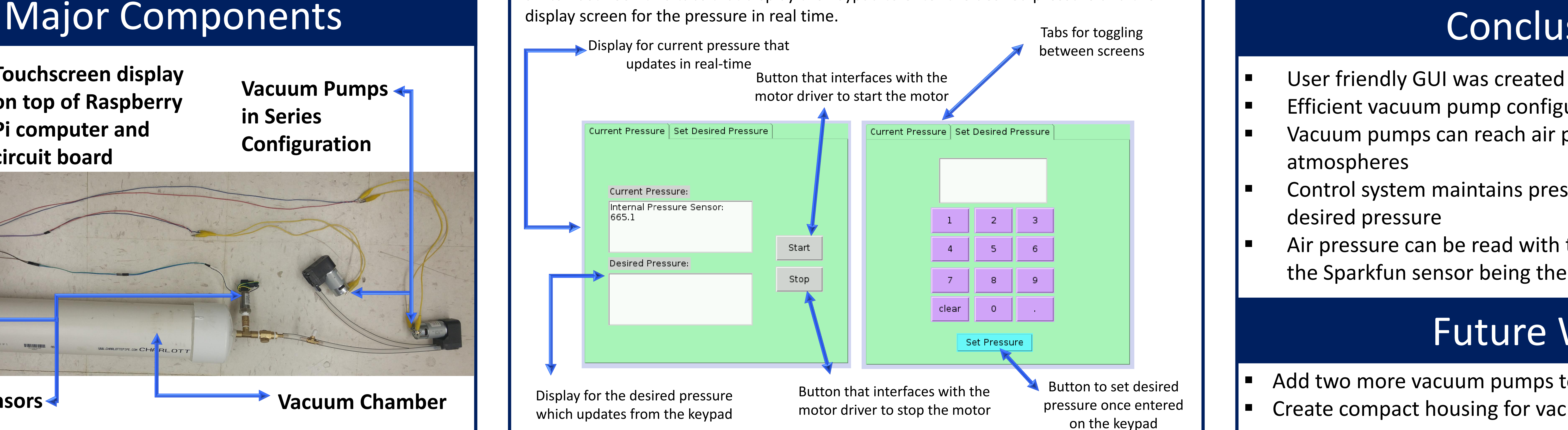

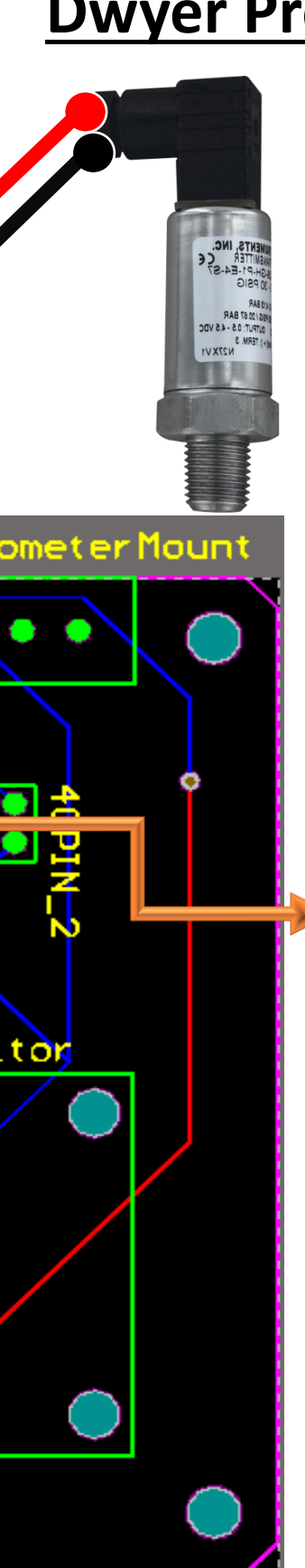

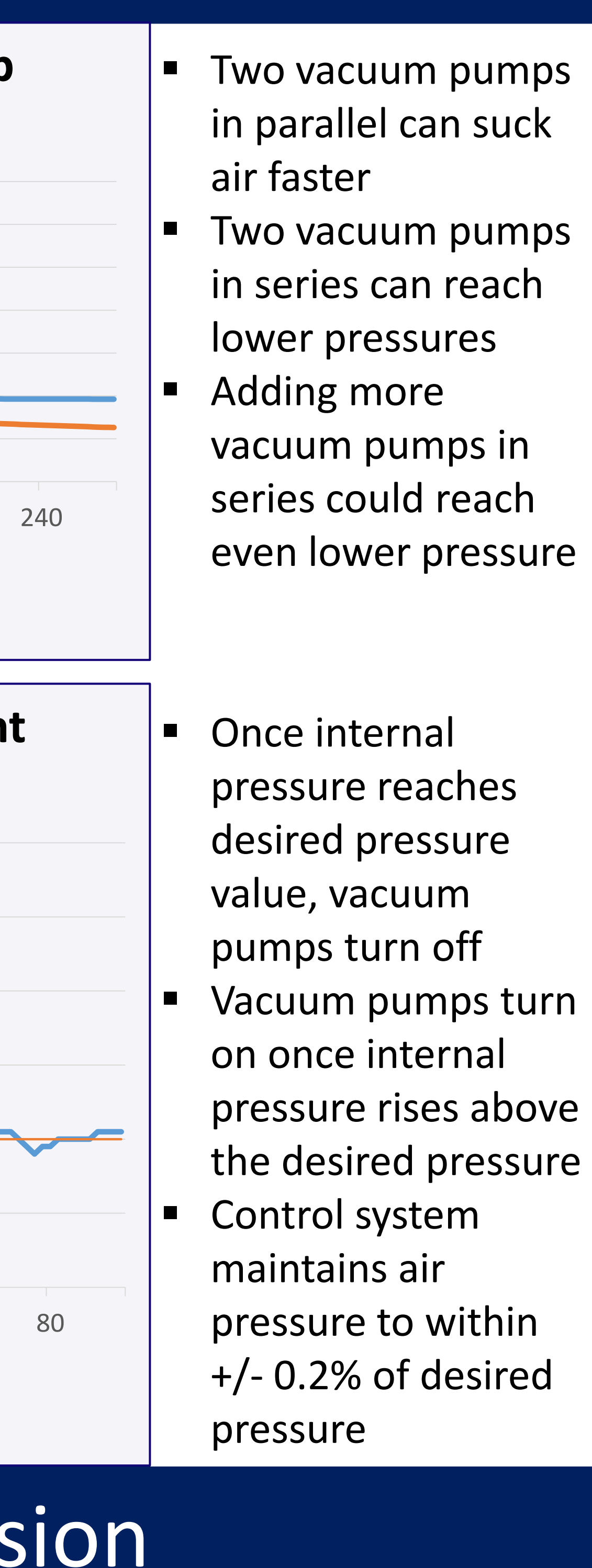

Vacuum chambers are enclosed systems from which gases are extracted by a vacuum pump creating a low-pressure environment for experimentation. The vacuum pump control system developed in this project will be used to test the efficacy of an acoustic temperature measurement system at various altitudes. One method of using sound to measure temperature is determining the time it takes sound waves to travel a certain distance and relating that speed with air temperature. This technology would be best employed at high altitudes where conventional temperature measurement systems are largely influenced by solar flux rather than the surrounding gas temperature.

## Objective

- User friendly GUI was created
- Efficient vacuum pump configuration determined
- Vacuum pumps can reach air pressure of 76 Torr, or 0.10 atmospheres
- Control system maintains pressure to within 0.2% of desired pressure
- Air pressure can be read with two different sensors, with the Sparkfun sensor being the most accurate

A GUI was created through PAGE (Python Automatic GUI Generator) which is a compatible program with the Raspberry Pi. The GUI utilizes a notebook structure where the user can switch between two tabs that display the keypad to enter the desired pressure and the display screen for the pressure in real time.

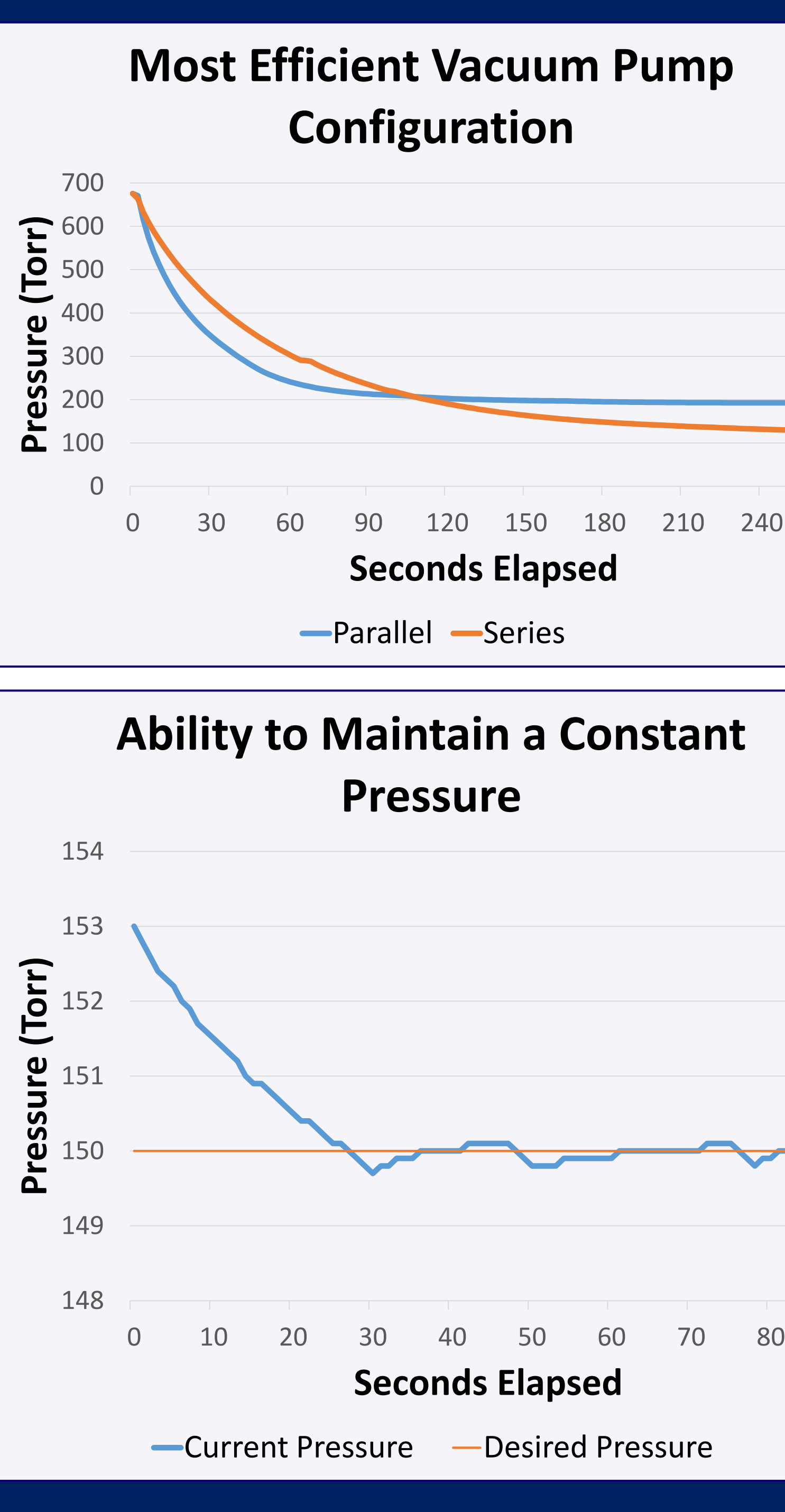

**Vacuum Pumps in Series Configuration**

**Touchscreen display on top of Raspberry Pi computer and circuit board**

**Acknowledgements:** This work was made possible by the National Science Foundation REU Site: Bringing Us Together, Improving Communications and Lives (Award Number EEC-1359476), and by the Hoffert Grant within the SDSM&T Foundation.